## **7. The Visit Plan – How to set up & edit visits**<br>
• With the exception of the registration visit, which already comes with a

- With the exception of the registration visit, which already comes with a newly generated patient, all visits need to be set up via the Next Visit button.
- A **Planned Visit Date** can be modifie<br>(unscheduled) **visits** displayed on a p<br>■ As long as no form within a visit was<br>■ In new trials (start in 2021) visits can ■ A Planned Visit Date can be modified and with it the order of the (unscheduled) visits displayed on a patient's Visit Plan.
	- As long as no form within a visit was saved, the visit can be **deleted**.
	- In new trials (start in 2021) visits can be hidden.

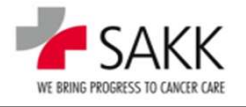

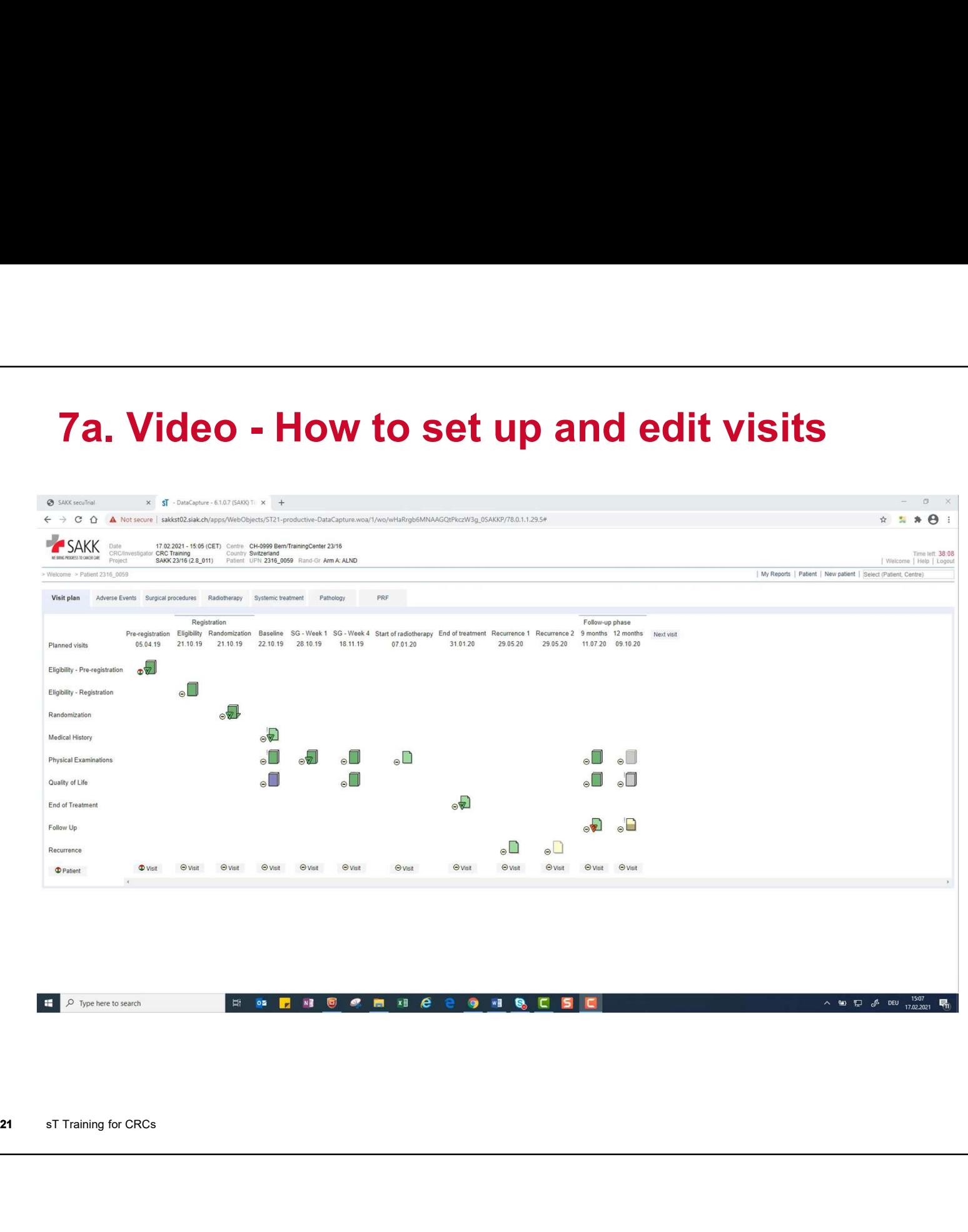

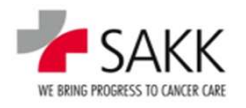

## 7. Editing planned visit dates & deleting visits

- Planned Visit Dates are not part of a patient's data set.
- Modifying them usually only changes where a visit appears on the Visit Plan.
- The order of scheduled visits cannot be changed.
- Placing unscheduled visits incorrectly, might trigger Warnings on date fields within these and surrounding forms.<br>-------------------------------
- A visit can only be deleted as long as none of its forms are saved.
- The order of scheduled visits cannot<br>
 Placing unscheduled visits incorrectly<br>
fields within these and surrounding for<br>
————————————————————<br>
 A visit can only be deleted as long as<br>
 Deleted visits are just deleted Deleted visits are just deleted from the patient's Visit Plan, but still available to be set up later again.

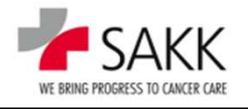

## 7. Hiding visits

- If visits cannot be deleted anymore, they can be hidden in new trials.
	- Missed out visits that actually should have been performed need to be completed as 'Not Performed'. Do not hide them!
- $\blacksquare$  Hidden visits are no longer part of the patient's data set and will not be analyzed or validated anymore.
	- Hide only visits not needed within the dataset!
- Hidden visits and their data can be viewed but not modified anymore.
	- Therefore, make sure to resolve all queries prior to hiding a visit!
- **Hiding is reversible!**
- 23<br>
analyzed or validated anymore.<br>  $-$  Hide only visits not needed within the dat<br>
 Hidden visits and their data can be vi<br>  $-$  Therefore, make sure to resolve all querie<br>
 Hiding is reversible!<br>  $-$  Nonetheless, hide – Nonetheless, hide with caution, as erroneously hidden visits lead to data loss when not discovered prior to analysis and a late reverse might result in unclean data!

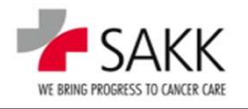